## CHILI Review/Diagnost/Web · Kurzanleitung

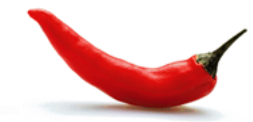

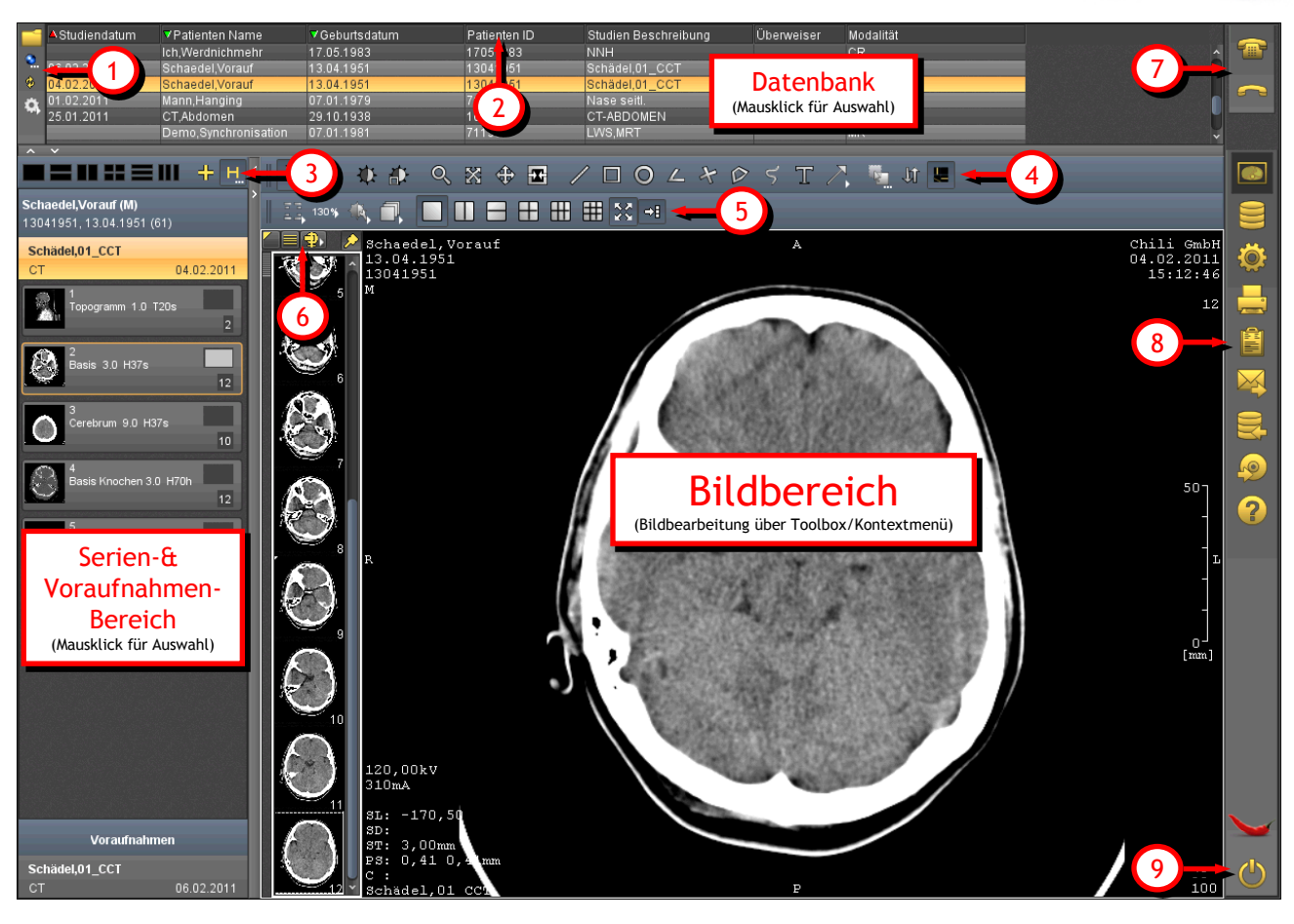

**Sicherheitshinweis!** Lesen sie das Benutzerhandbuch für weitere Informationen. Diese Kurzanleitung ersetzt nicht das ausführliche Benutzerhandbuch, das wichtige Informationen zur Sicherheit enthält.

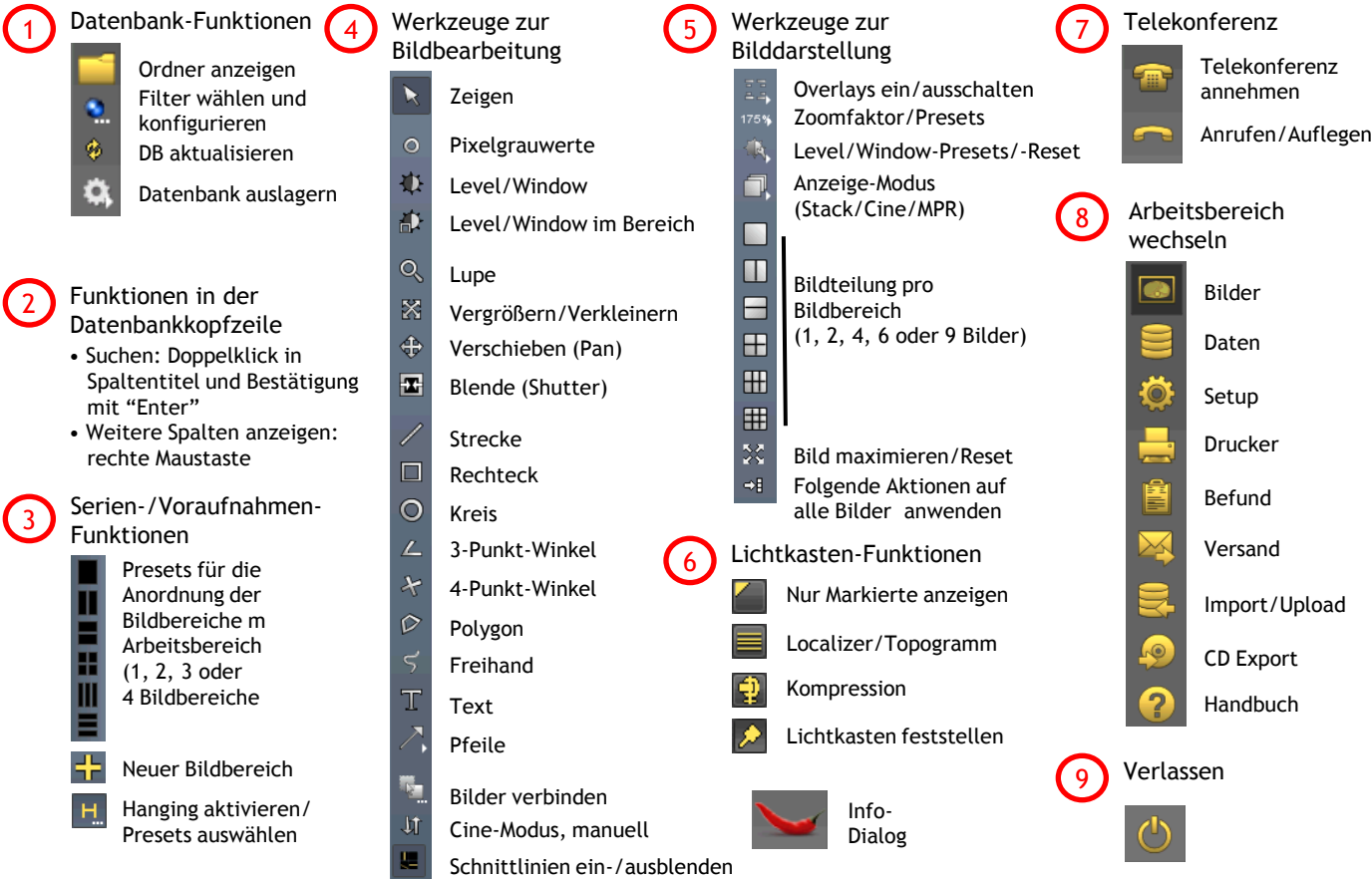

© 2012 CHILI GmbH · Friedrich-Ebert-Str. 2 · 69221 Dossenheim/Heidelberg · Germany · (+49) 6221–1 80 79–10 · www.chili-radiology.com

## **Kurzanleitung**

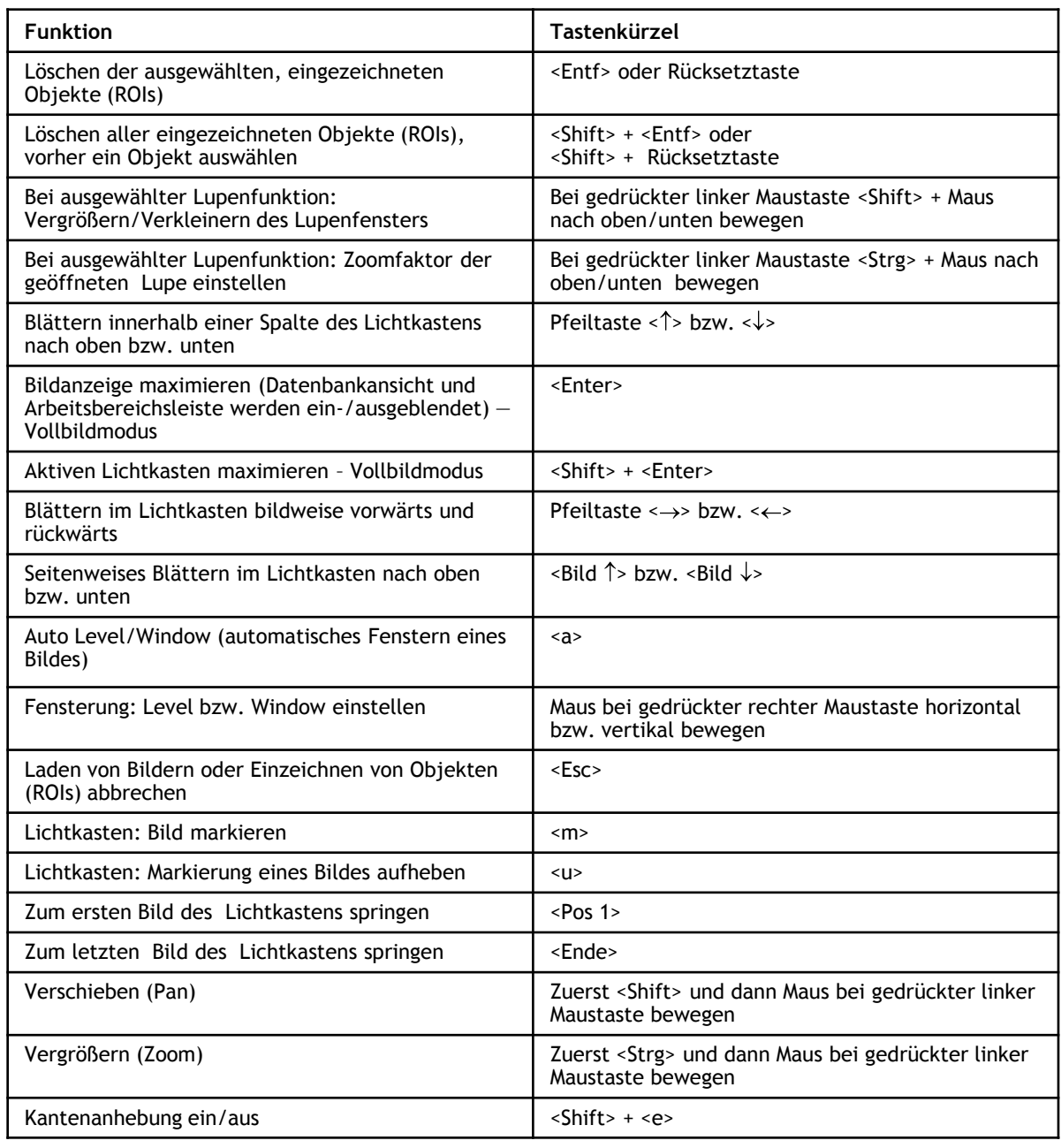

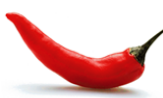

**CHILI GmbH** Friedrich-Ebert-Str. 2 69221 Dossenheim/Heidelberg, Germany

Tel. (+49) 6221 - 1 80 79 -10 Fax (+49) 6221 - 1 80 79 -11

E-Mail: info@chili-radiology.com Internet: www.chili-radiology.com

**C** N<sub>0422</sub> Stand der Kurzanleitung: September 2012 CHILI PACS Version 4.26 CHILI Review Version 4.2 CHILI Diagnost Version 4.2 CHILI Web Version 4.2

© 2003-2012 CHILI GmbH

Die Autoren behalten sich das Recht vor, Änderungen jederzeit ohne Ankündigung vorzunehmen.

Alle Rechte, insbesondere das Recht der Vervielfältigung und Verbreitung, sowie der Übersetzung bleiben vorbehalten. Kein Teil der Software bzw. des Benutzerhandbuches darf in irgendeiner Form ohne schriftliche Genehmigung der Autoren reproduziert oder unter Verwendung elektronischer Systeme verarbeitet, vervielfältigt oder verbreitet werden.